## $<< \text{MATLAB} \qquad \qquad \Longrightarrow$

 $<<$ MATLAB  $>>$ 

- 13 ISBN 9787111323693
- 10 ISBN 7111323696

出版时间:2011-1

作者:占君//张倩//满谦

页数:466

PDF

更多资源请访问:http://www.tushu007.com

## $<<$ MATLAB $>>$

## Maltlab<br>Matlab Matlab包含了大量的实用函数和专业工具箱,集数学计算、可视化和可编程等功能于一体,能够方便

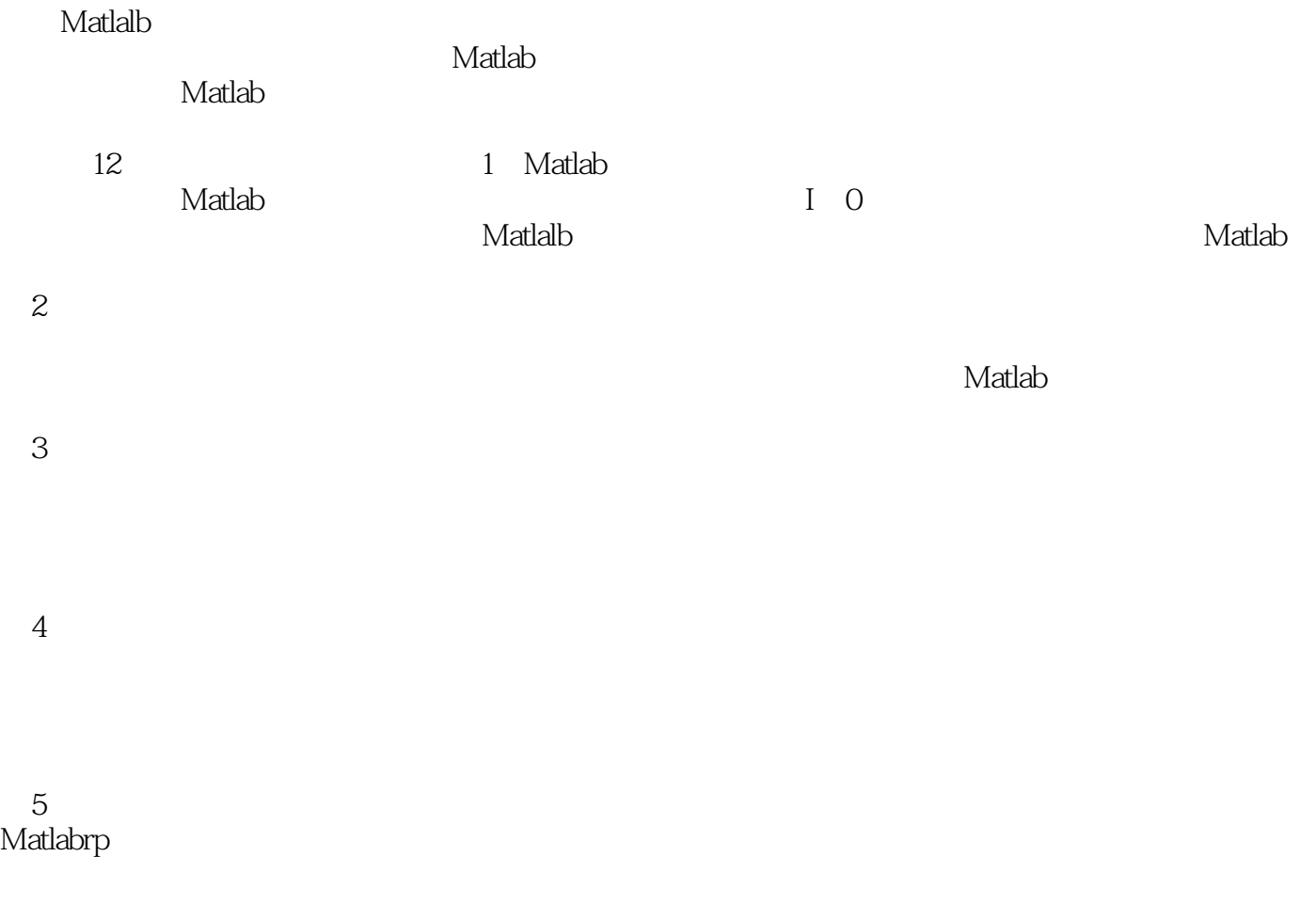

第6章概率统计。

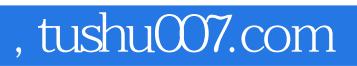

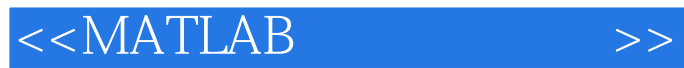

 $\mathsf{Matlab}\xspace$ 

 $\mathsf{Matlab}$  $Simulink$ 

人,Matlab

 $\mathsf{Matlab}\xspace$ 

 $<<$ MATLAB $>>$ 

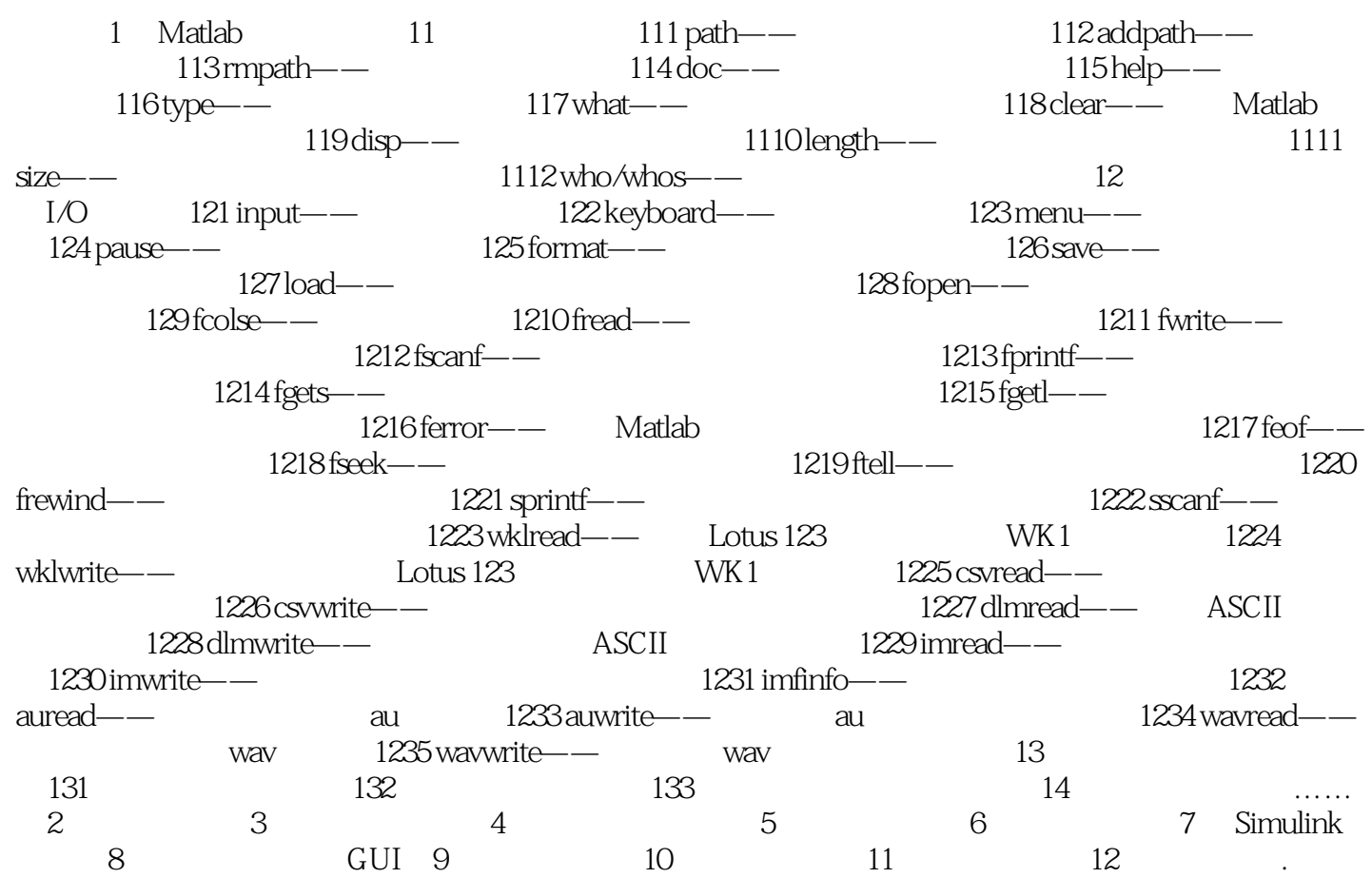

, tushu007.com  $<< \text{MATLAB} \qquad \qquad \Rightarrow$ 本章主要讲述Matlab一些常用的操作函数及实例,包括通用命令、文件I/O、图形绘制、常用数学函  $\mathsf{Matlab}$  , and  $\mathsf{Matlab}$  , and  $\mathsf{Matlab}$  , and  $\mathsf{Matlab}$ 

Matlab

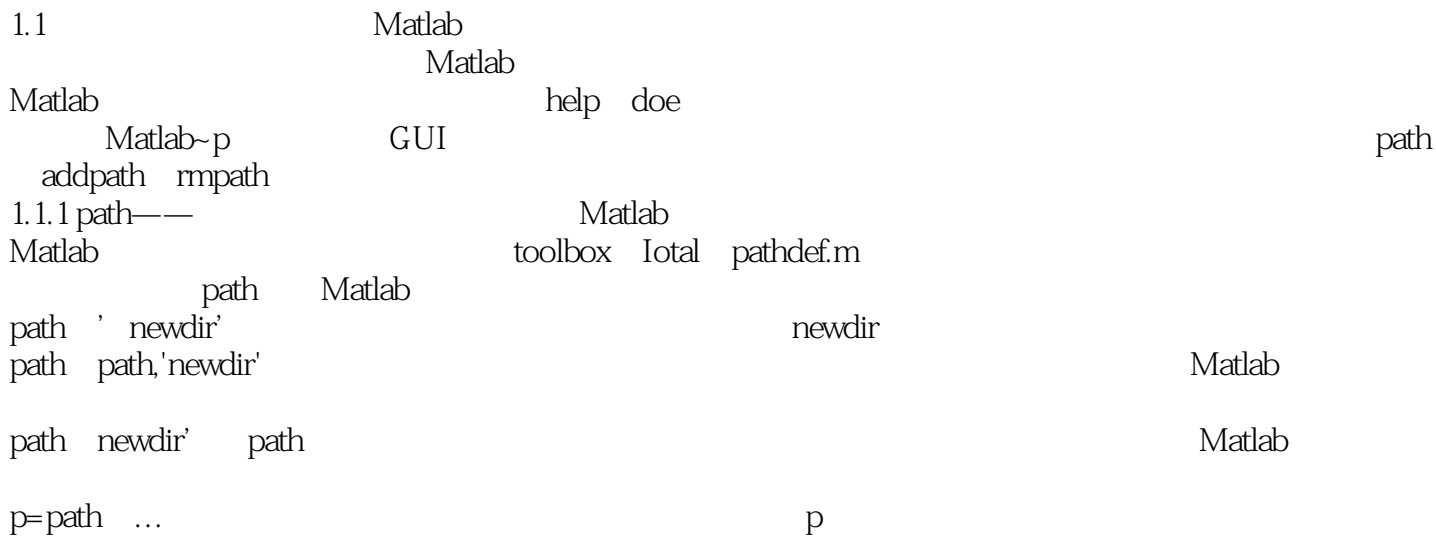

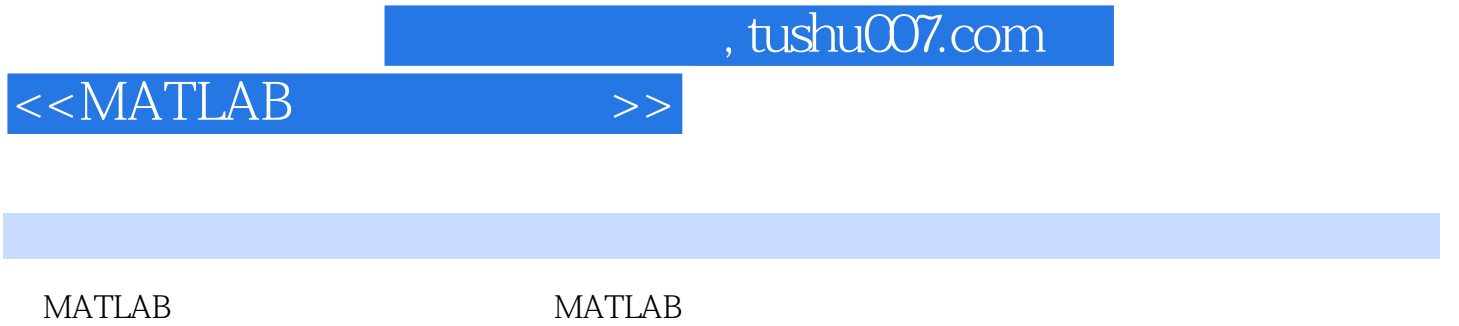

MATLAB<br>MATLAB  $MATLAB$ 

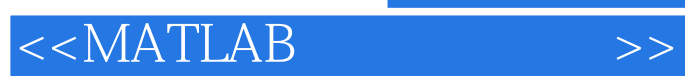

本站所提供下载的PDF图书仅提供预览和简介,请支持正版图书。

更多资源请访问:http://www.tushu007.com